By PwC Deutschland | 03.05.2023

# PwC Plus Tutorials - Wir machen Ihnen die Suche einfacher!

**Einführung in PwC Plus: Vorstellung der Oberfläche, spezieller Inhalte und der Suche in kurzen Tutorial-Videos.**

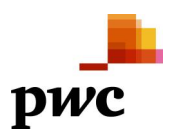

## **Content**

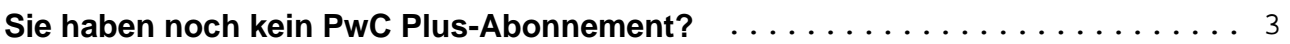

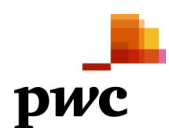

<span id="page-2-0"></span>Eine Einführung in PwC Plus? Dafür gibt es doch die [FAQ-Seite](https://pwcplus.de/de/faq/).

Stimmt! Allerdings zeigt die Erfahrung: In der heutigen Zeit liest kaum noch jemand eine Gebrauchsanweisung. Schneller und einfacher sind **Tutorials**. Um Ihnen wertvolle Zeit bei der täglichen Recherche in Ihrem Bereich zu sparen und Ihnen gleichzeitig die Möglichkeit zu geben, sich gezielt mit verschiedenen Fragestellungen zu befassen, haben wir vier kurze aber prägnante Videos als Tutorials für Sie. Damit erhalten Sie einen Überblick über die

- PwC Plus-Startseite.
- spezielle Inhalte,
- die Suche mit Filter und Sortierung sowie
- die Suche mit Boolesche Operatoren und Phrasen.

Die Tutorials sind nicht nur für neue Nutzer:innen von **PwC Plus** geeignet, sondern auch für etablierte Abonnent:innen.

Schauen Sie sich das am besten vor der nächsten Recherche an und verbessern Sie so Ihr Suchergebnis und auch Ihr Sucherlebnis in PwC Plus.

#### **Hier gelangen Sie zu den [Tutorials](https://pwcplus.de/en/article/226621/pwc-plus-videotutorials/).**

Diese finden Sie auch auf der [PwC Plus-Startseite](https://www.pwcplus.de) bei den **nützlichen Hinweisen** unter der Überschrift [Lost](https://pwcplus.de/de/home/news/lost-in-pwc-plus-22/) [in PwC Plus](https://pwcplus.de/de/home/news/lost-in-pwc-plus-22/).

!!! Bitte beachten: Die Tutorials können nur abgerufen werden, wenn Sie in PwC Plus **eingeloggt** sind !!!

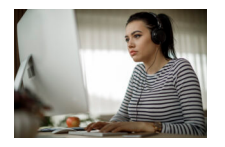

### **Sie haben noch kein PwC Plus-Abonnement?**

Bleiben Sie auch in Zukunft auf dem Laufenden mit aktuellen und gut aufbereiteten Informationen zu Ihrem Fachbereich.

- Melden Sie sich zunächst für den **[kostenfreien Bereich](https://pwcplus.de/de/abo/leistungen-angebote/)** an unter **[https://pwcplus.de](https://pwcplus.de/)** und
- fragen Sie anschließend unter dem Menüpunkt "Abo" ein kostenfreies vierwöchigen **Probeabonnement** an**.**

**Keywords**

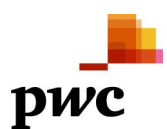

[Knowledge Transfer \(KT\) / Wissenstransfer / Knowledge Management \(KM\) / Wissensmanagement](https://blogs.pwc.de/en/pwcplus/keyword/Knowledge+Transfer+%28KT%29+Wissenstransfer+Knowledge+Management+%28KM%29+Wissensmanagement/)

#### **Contact**

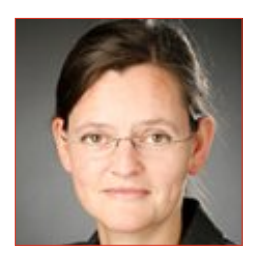

**Dr. Ruth Elsholz** Frankfurt am Main

[ruth.elsholz@pwc.com](mailto:ruth.elsholz@pwc.com)

 PwC Plus Tutorials - Wir machen Ihnen die Suche einfacher! Article No.: 227214